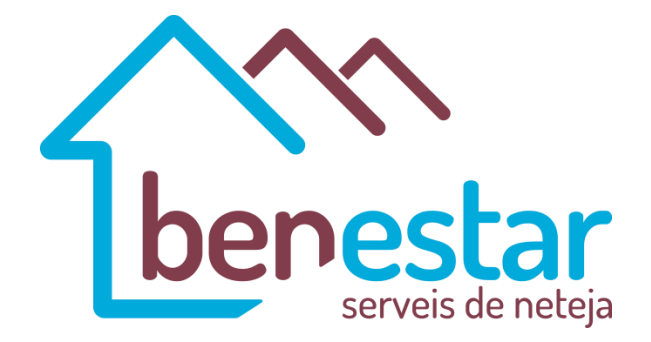

#### Tipos de 'cookies' utilizadas

Esta web utiliza 'cookies' temporales de terceros. Las 'cookies' de sesión almacenan datos únicamente mientras el usuario accede a la web.

## 'Cookies' de terceros

En nuestra web se ha instalado la 'cookies' de terceros para servicios estadísticos de Google Analitycs que permite gestionar y mejorar los servicios ofrecidos.

## ¿Cómo administrar 'cookies' en el navegador?

El usuario tiene la opción de permitir, bloquear o eliminar las 'cookies' instaladas en su equipo mediante la configuración de las opciones del navegador instalado en su terminal.

Para ajustar los permisos relacionados con las 'cookies' en el navegador Google Chrome:

- $\checkmark$  Hacer clic en el menú situado en la barra de herramientas.
- $\checkmark$  Seleccionar "Configuración".
- $\checkmark$  Hacer clic en "Mostar opciones avanzadas".
- En la sección "Privacidad" hacer clic en el botón "Configuración de contenido".
- $\checkmark$  En la sección de "Cookies" se pueden configurar las opciones.

### Más información sobre Google Chrome

Para ajustar los permisos relacionados con las 'cookies' en el navegador Mozilla Firefox:

- $\checkmark$  En la parte superior de la ventana de Firefox hacer clic en el menú Herramientas.
- $\checkmark$  Seleccionar "Opciones".
- $\checkmark$  Seleccionar el panel "Privacidad".
- En la opción Firefox podrá elegir una "configuración personalizada para el historial"para configurar las opciones.

## Más información sobre Mozilla Firefox

Para ajustar los permisos relacionados con las 'cookies' en el navegador"Internet Explorer 9":

- $\checkmark$  En la parte superior de la ventana de Internet Explorer hacer clic en el menú Herramientas.
- Seleccionar la pestaña de "Seguridad" y utilizar la opción "Eliminar el historial de exploración" para eliminar las 'cookies'.
- $\checkmark$  Activar la casilla "Cookies" y, a continuación, hacer clic en "Eliminar".
- Seleccionar la pestaña de "Seguridad" y acceder a "Configuración". Mover el control deslizante
- $\checkmark$  totalmente hacia arriba para bloquear todas las 'cookies' o totalmente hacia abajo para permitir todas las 'cookies'. Tras ello, hacer clic en "Aceptar".

# Más información sobre Internet Explorer 9

En caso de bloquear el uso de 'cookies' en su navegador es posible que algunos servicios o funcionalidades de la página web no estén disponibles.

En algunos navegadores se pueden configurar reglas específicas para administrar 'cookies' por sitio web, lo que ofrece un control más preciso sobre la privacidad. Esto significa que se puede inhabilitar 'cookies' de todos los sitios salvo de aquellos en los que se confíe